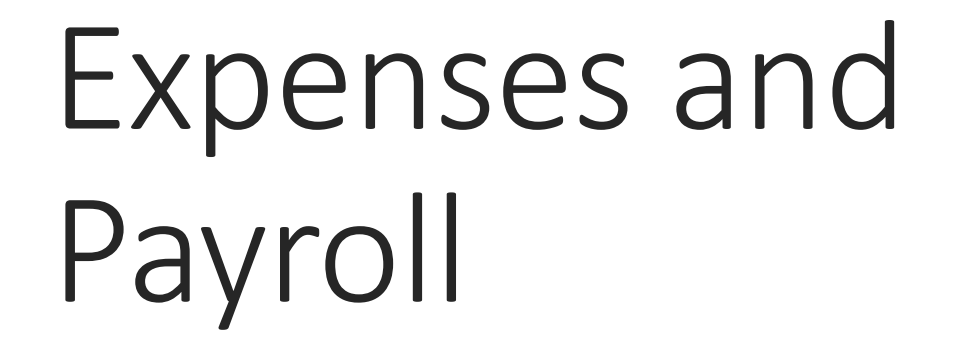

IOWA CENTER FOR ECONOMIC SUCCESS

### Iowa Center for Economic Success

#### Mission

Our mission is to empower Iowans with the potential to succeed as they pursue opportunities for financial success.

#### **Priorities**

Education ⋅ Capital ⋅ Networking

#### Our Why

The Iowa Center is committed to empowering people to strengthen and stabilize their financial futures through business ownership and investment. It is our belief that to be successful in small business, one needs support in three core areas: education, capital, and networking. We have built key programs that support those core areas and empower individuals to succeed, families to prosper, and communities to thrive. Success to us is people supporting themselves and their families through the execution of their own ideas.

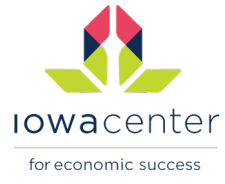

# Expenses and Payroll

The slide decks provided to instructors as part of the Start, Run & Grow Your Business curriculum, created by Tim Berry, are licensed under a Creative Commons Attribution 4.0 Unported License.

This license gives instructors the right to share, remix and make commercial use of the slide decks, with proper attribution to Tim Berry, the curriculum author.

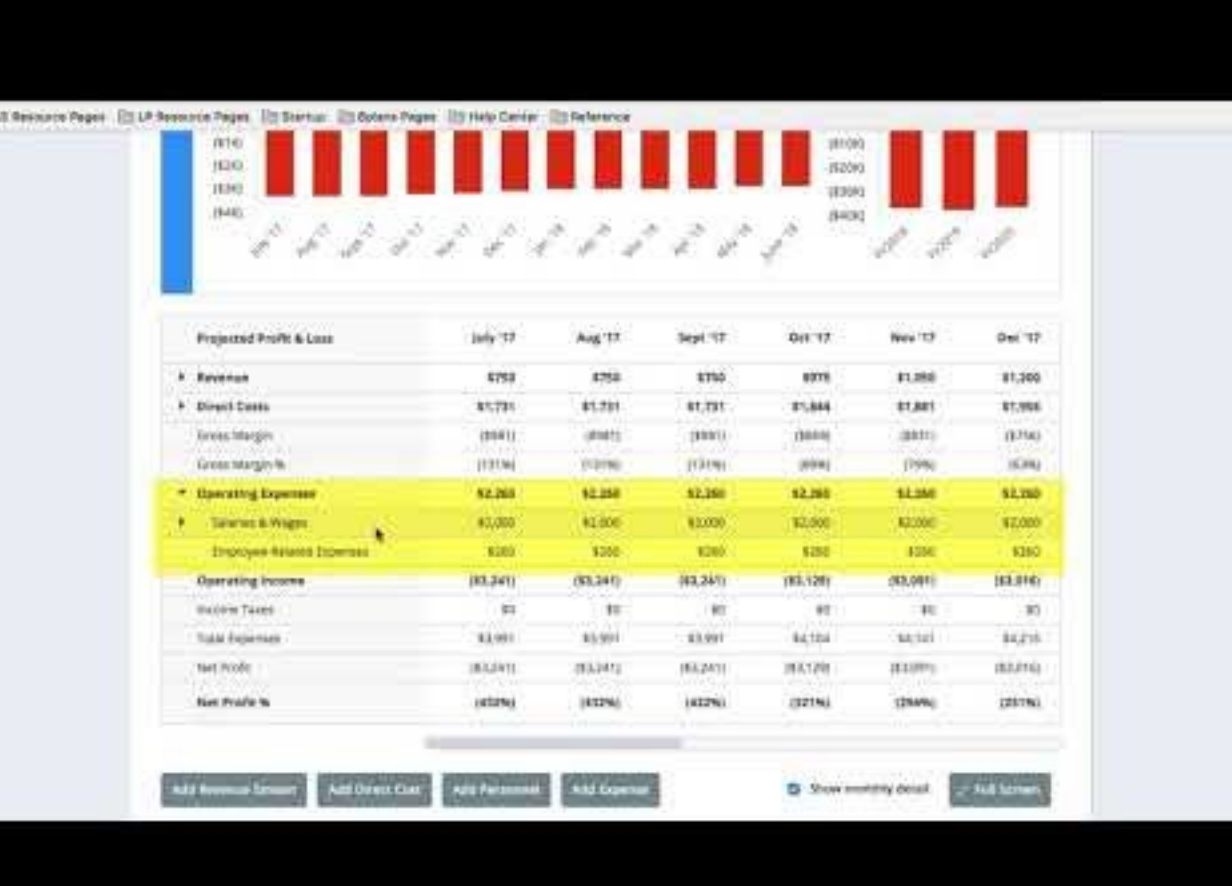

**SI PA** 

### Estimate Payroll

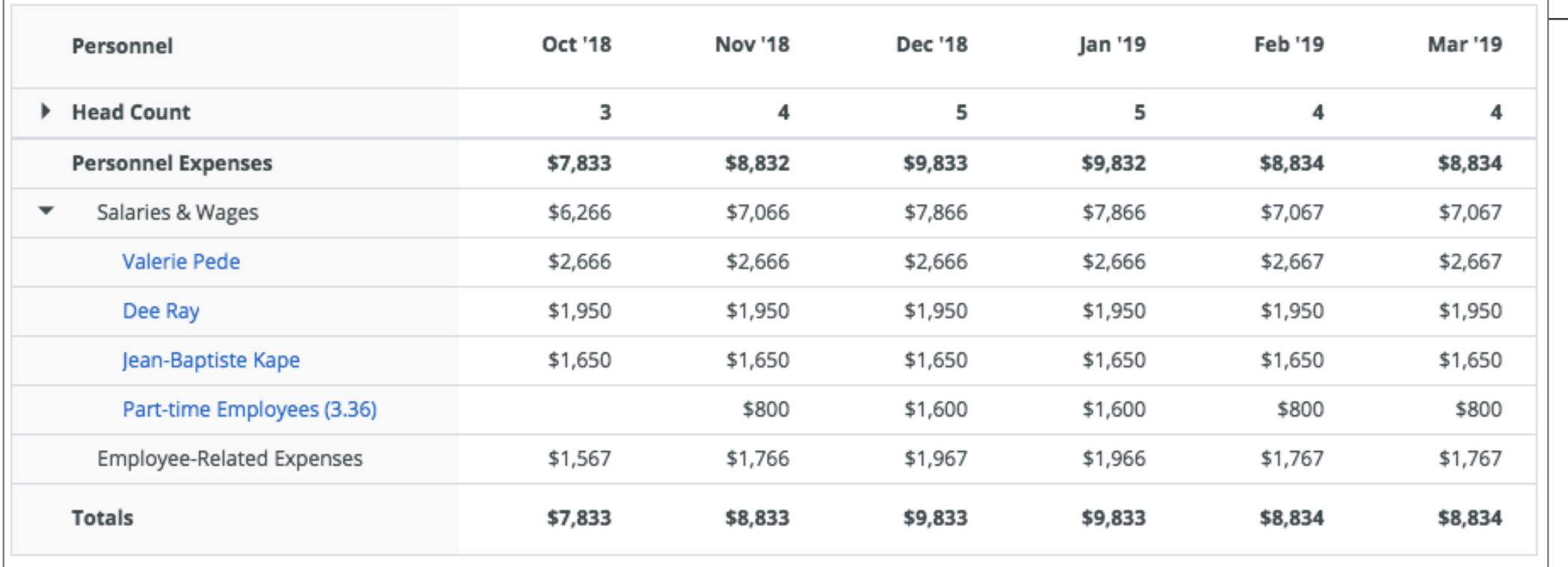

Image from LivePlan

## Estimate Expenses

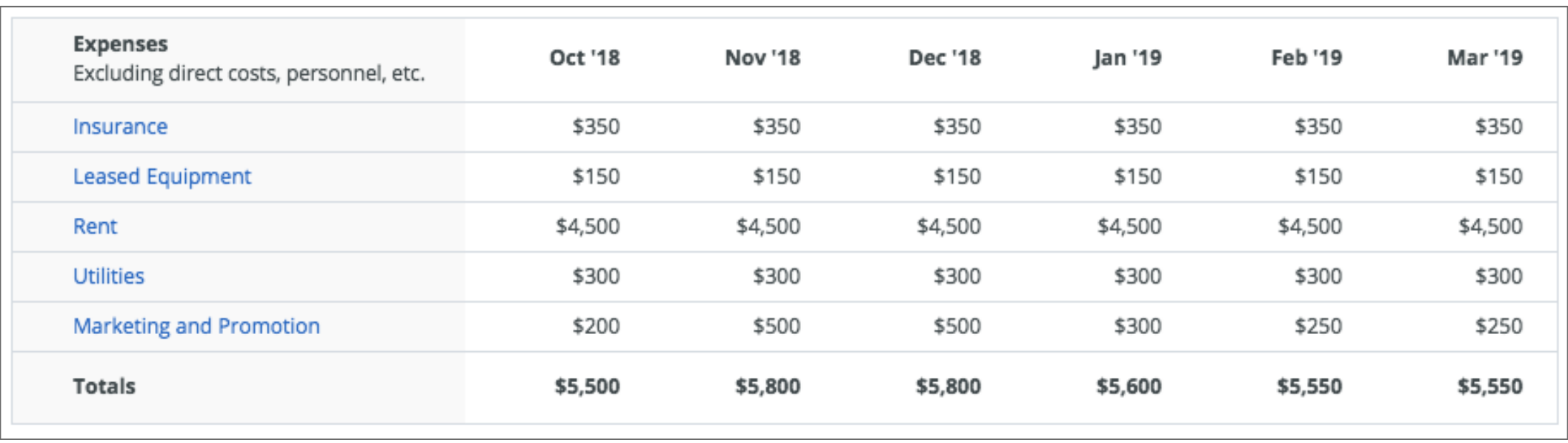

Image from LivePlan

### In the Profit and Loss

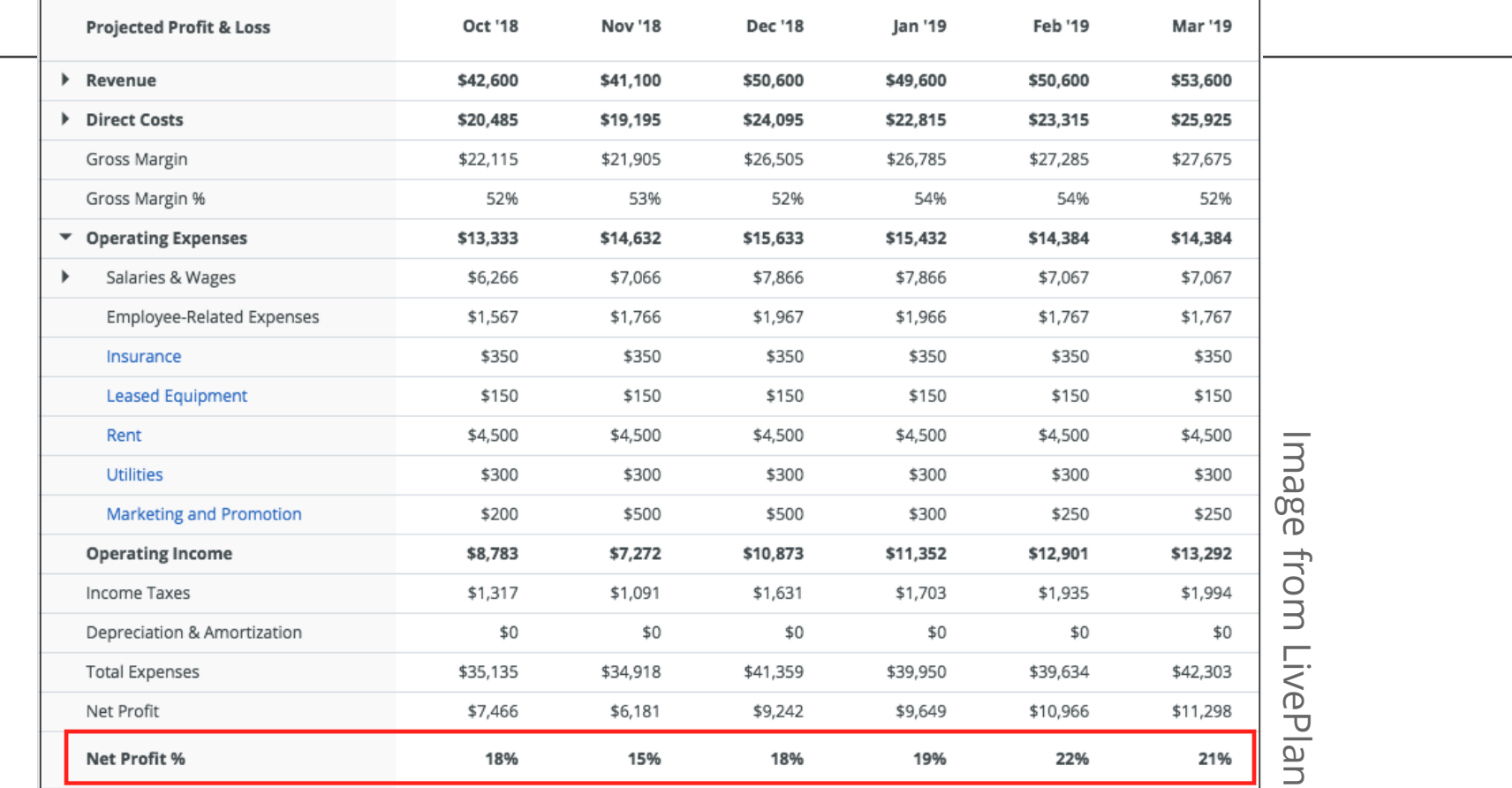